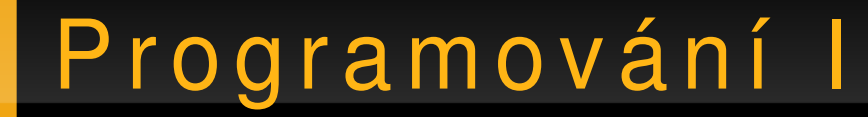

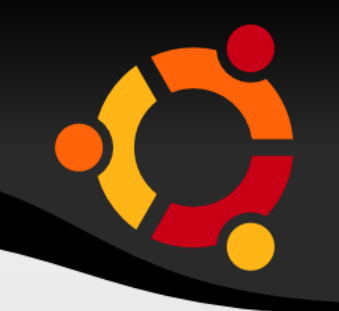

# .NET, Kolekce

### Jan Růžička

#### jan.ruzicka@vsb.cz

#### ubuntu

# Kolekce

- Podobně jako pole
- Více ruzných struktur
- Lepší práce

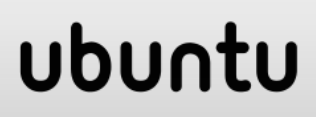

# Iterování

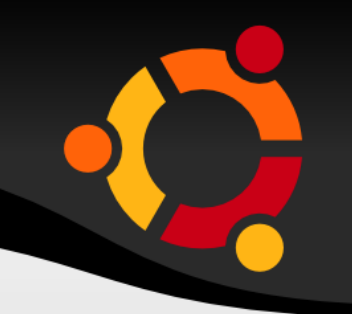

- Stejné pro všechny druhy
- Zajištěno s využitím
	- IEnumerable
	- IEnumerator

#### ubun tu

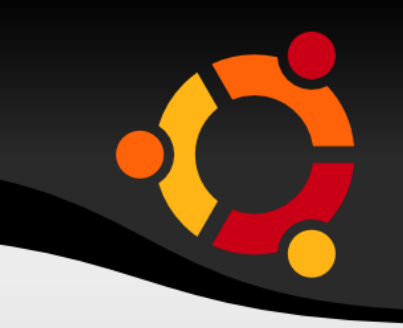

```
public interface IEnumerable
```

```
{
   IEnumerator GetEnumerator();
}
public interface IEnumerator
{
   bool MoveNext();
   object Current {get;}
   void Reset();
```
}

{

...

}

MyCollection myCollection = new MyCollection();

... IEnumerator ie = myCollection.GetEnumerator(); while(ie.MoveNext())

```
XXX item = (XXX) ie. Current;
  Console.WriteLine(item);
```
MyCollection myCollection = new MyCollection()

... foreach(XXX item in myCollection) {

Console.WriteLine(item);

...

}

# ubur

{

}

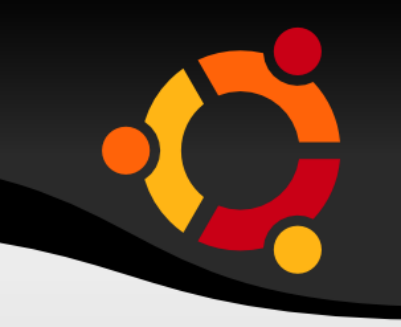

public interface ICollection : IEnumerable

 void copyTo(Array array, int index); int Count {get;} bool IsReadOnly {get;} bool IsSynchronized {get;} object SyncRoot {get;}

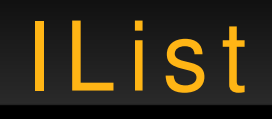

}

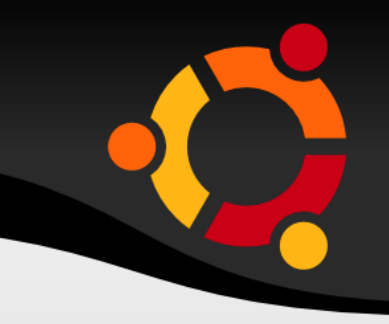

public interface IList : ICollection, IEnumerable { object this[int index] {get; set;} int Add(object o); void Clear(); bool Contains(object value); int IndexOf(object value); void Insert(int index, object value); void Remove(object value); void RemoveAt(int index);

{

}

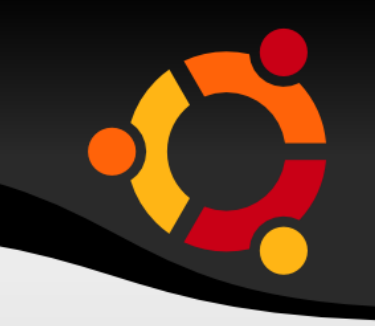

public interface IDictionary : ICollection, **IEnumerable** 

 object this[object key] {get; set;} ICollection Keys {get;} ICollection Values {get;} void Clear(); bool Contains(object value); IDictionaryEnumerator GetEnumerator(); void Remove(object key);

# Existující třídy kolekcí

- Array
- ArrayList
- Hashtable
- Queue
- Stack
- SortedList

# ubuntu

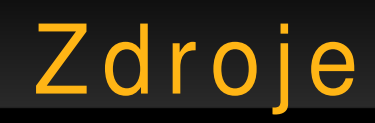

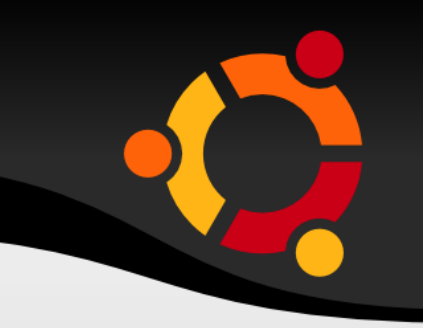

- http://msdn.microsoft.com/enus/library/aa288436(VS.71).aspx
- http://monodevelop.com/
- http://en.wikipedia.org/wiki/Image:Microsoft Vis ual\_Studio\_2008\_SP1.png
- http://www.icsharpcode.net/OpenSource/SD/

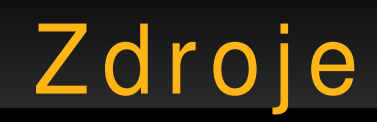

- http://www.vijaymukhi.com/documents/books/vs net/content.htm
- http://www.csharp-station.com/Tutorials/
- http://www.cs.vsb.cz/behalek/vyuka/pcsharp
- http://service.felk.cvut.cz/courses/X36ALG/pred nasky/index.html